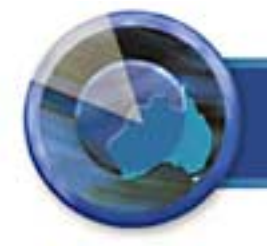

# **CDATA Newspoint**

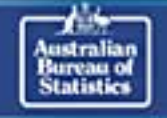

une 2001

### **Contents**

- **Introduction**
- How to Register
- How to Use the Information Database
- How to Use the Messageboard
- 2001 Census Geography and Data Information
- 1996 Product Alerts and Updates
- 2001 Product Demonstrations
- Contact Us

## **Introduction**

Dear Members of the CDATA User Group

Welcome to this first issue of 'Newspoint'. The newsletter has been established to help distribute important information about current and future CDATA products. The associated CDATA User Group Information Database and Messageboard will provide progress reports on product development and give you increased access to 'help'. At present we are still in the process of finalising our specifications for the development of the CDATA2001 products. As we said in our user consultations in 2000 we will produce two versions - CDATA2001-Full GIS and CDATA2001-Quickbuild. Both myself and other

members of the CDATA team are looking forward to working in the Group to develop the very best products for your needs.

Yours sincerely Martin A Butterfield Director Population Census Processing and User Services

# **How to Register**

To access the CDATA User Group Information Database and Messageboard you will need to go to the ABS Website\ Census\ CDATA User Group (www.abs.gov.au). Simply complete and submit a Registration form to join the Group. We will email a confirmation the next working day.

### **How to use the Information Database**

The Information Database is read-only. It contains information on CDATA96 and associated Census products. Technical information on how to use CDATA96 with MapInfo is an important part of this Database. We will post information on CDATA 2001 Products as they are developed. Links to reference products, such as Census Fact Sheets, will also be provided. As we receive feedback from you about what you need to know, we will add further information. Your feedback can be posted to the Messageboard section of the Database. Below is a sample view of the Information Database.

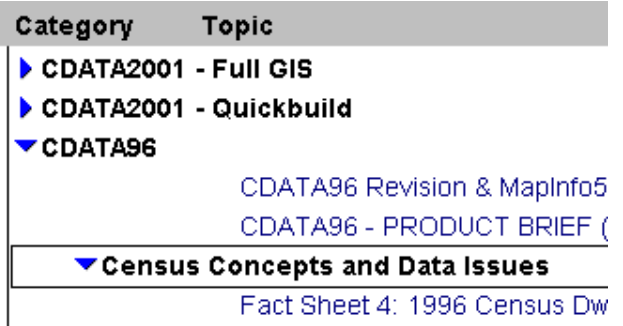

# **How to use the Messageboard**

You will be able to create your own topics and questions for discussion on the Messageboard, accessible via the CDATA User Group Site Registration Page. The Census Technical Helpline Team will respond to issues as you raise them. You will also have the opportunity to respond to issues raised by other Users of the Messageboard. We encourage you to share your own hints and tips for gaining optimum performance of CDATA96.

The topics displayed on the Messageboard are those which we feel reflect the broad issues you may wish to discuss. Please note that documents created by you on the Messageboard will be visible to all other CDATA User Group Members. The content of these documents will be monitored in accordance with the 'Terms and Conditions of Use' as prescribed by the ABS.

*For more detail refer to Information Database at How to Use\How to Use Messageboard*

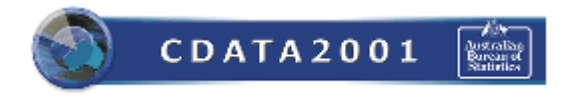

## **2001 Census Geography and Data Information**

### **Derived Suburb Boundaries in 2001 Census Products**

In addition to the suburb boundaries available for 1996 Census, suburb boundaries will be available for selected areas in NSW and VIC for the 2001 Census. The following CD-derived suburb boundaries will be available for 2001 Census output:

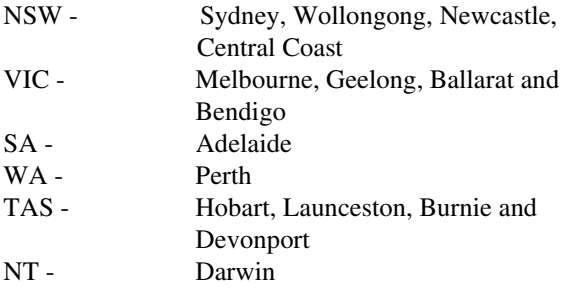

N.B. Brisbane and Canberra have SLAs that mostly equate to suburbs.

#### General

For the 2001 Census, CDs for selected UCLs will be allocated to the generally accepted suburb area at the time of the Census. In most cases these areas will become part of the State Suburb Code (SSC) classification.

#### Split CDs

Where CDs are wholly contained within a suburb area they are allocated to that particular suburb. Where CDs share an area with more than one suburb, a decision has been made as to which suburb it should be allocated. As a CD can only be allocated to one suburb, the decision is based on which suburb contains the majority of the CD's population.

The resulting boundaries will not match the official suburb boundaries and are referred to as 'CD-derived suburbs'.

To view this topic refer to the Information Database at, *CDATA2001-Full GIS\Geography\ Availability of suburb boundaries for the 2001 Census*

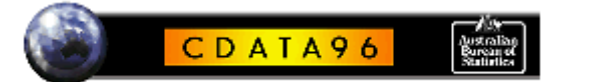

### **1996 Product Alerts and Updates**

#### **Windows 2000**

Windows 2000 testing has been conducted on the 1996 Census Electronic Products. The results of this testing can be seen on the User Group Website.

*For more detail refer to the Information Database at* CDATA96\Installation Procedures\CDATA96 or CDATA96\System Configurations (Operating Environments)\Windows 2000

#### **Windows 2000 and SEIFA96 Standalone**

Are you a User of the SEIFA96 Standalone product and about to upgrade to Windows 2000 or Office 2000? If so, you will need to contact the Census Technical Helpline for a Revision Disk on 1800 676 646 before you reinstall the product.

*For more detail refer to Information Database at*

*CDATA96\Installation Procedures\SEIFA96\ Revised SEIFA96 (Standalone) CD-ROM - dated 17/2/2000*

*SEIFA96 Standalone requires an update disk to run on Microsoft Windows 2000. Contact the Helpline for a Revision Disk.*

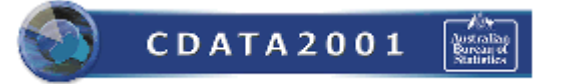

#### **2001 Product Demonstrations**

CDATA User Seminars will be arranged later this year once the prototypes for the CDATA2001 Products have been developed. We will notify User Group Members through Newspoint and the online Information Database when we can confirm dates.

### **Contact Us**

Census Technical Helpline **1800 676 646** (For help with CDATA96, SEIFA and CLIB96) National Information Service **1300 135 070** (For all other inquiries) Email: census.software@abs.gov.au (For information on Census Electronic Products)